# **МІНІСТЕРСТВО ОСВІТИ І НАУКИ УКРАЇНИ**

**ХАРКІВСЬКИЙ НАЦІОНАЛЬНИЙ ЕКОНОМІЧНИЙ УНІВЕРСИТЕТ ІМЕНІ СЕМЕНА КУЗНЕЦЯ**

# **Методичні рекомендації до виконання контрольних робіт з навчальної дисципліни "МАТЕМАТИЧНІ МЕТОДИ ДОСЛІДЖЕННЯ ОПЕРАЦІЙ"**

**для студентів напряму підготовки 6.050101 "Комп'ютерні науки" заочної форми навчання**

**Харків. ХНЕУ ім. С. Кузнеця, 2015**

Затверджено на засіданні кафедри економічної кібернетики. Протокол № 1 від 26.08.2014 р.

*Самостійне електронне текстове мережне видання*

*Укладач* Чернова Н. Л.

М 54 Методичні рекомендації до виконання контрольних робіт з навчальної дисципліни "Математичні методи дослідження операцій" для студентів напряму підготовки 6.050101 "Комп'ютерні науки" заочної форми навчання : [Електронне видання] / уклад. Н. Л. Чернова. – Х. : ХНЕУ ім. С. Кузнеця, 2015. – 34 с. (Укр. мов.)

Подано варіанти завдань за темами "Лінійне програмування" і "Транспортна задача" та методичні рекомендації для їх виконання. Наведено список рекомендованої літератури.

Рекомендовано для студентів напряму підготовки 6.050101 "Комп'ютерні науки" заочної форми навчання.

> © Харківський національний економічний університет імені Семена Кузнеця, 2015

# **Вступ**

Дослідження операцій – це наука, що займається розробкою і практичним застосуванням методів найбільш ефективного (чи оптимального) управління організаційними системами.

Предметом дослідження операцій є економічні системи, що складаються з великої кількості взаємодіючих між собою підрозділів, причому інтереси підрозділів не завжди погоджуються між собою і можуть бути суперечливими.

Методи дослідження операцій широко застосовуються у процесі перспективного і поточного планування, проектування різних об'єктів, управління виробничими і технологічними процесами, прогнозування розвитку окремих галузей народного господарства. Особливо часто до них звертаються під час вирішення завдань розподілу трудових ресурсів і запасів, призначення термінів профілактичного ремонту устаткування, вибору засобів транспортування вантажів, складання графіка розкладів перевезень, розміщення нових виробництв і складів, збору інформації в автоматизованих системах управління і цілого ряду інших.

Далі наведені варіанти для самостійного виконання двох завдань за темами "Лінійне програмування" і "Транспортна задача". Кожне завдання включає перелік задач, а також методичні рекомендації для їх виконання.

# **Завдання 1. Задача лінійного програмування**

У задачах 1–12 підприємство виробляє два продукти з трьох видів ресурсів. Відомі норми витрат ресурсів трьох видів А, Б, В, що використовуються для виробництва двох продуктів, запаси кожного виду ресурсів та прибуток від реалізації одиниці продукту 1 і 2.

Необхідно знайти оптимальний план випуску продуктів, який максимізує загальний прибуток.

3

Таблиця 1

# **Вихідні дані**

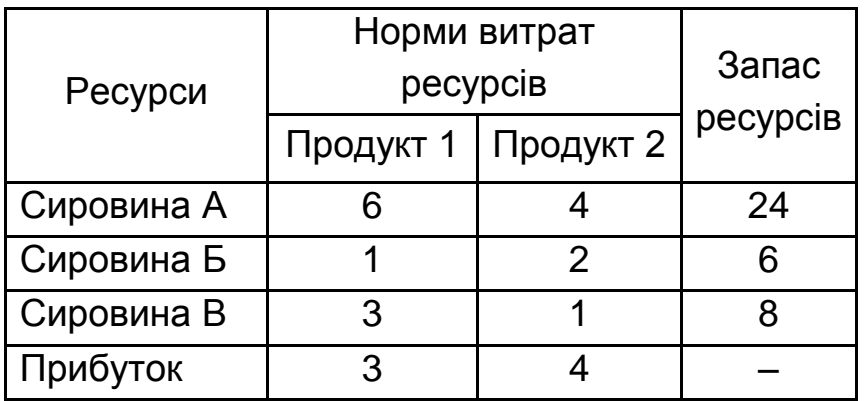

# **Задача 2**

Таблиця 2

# **Вихідні дані**

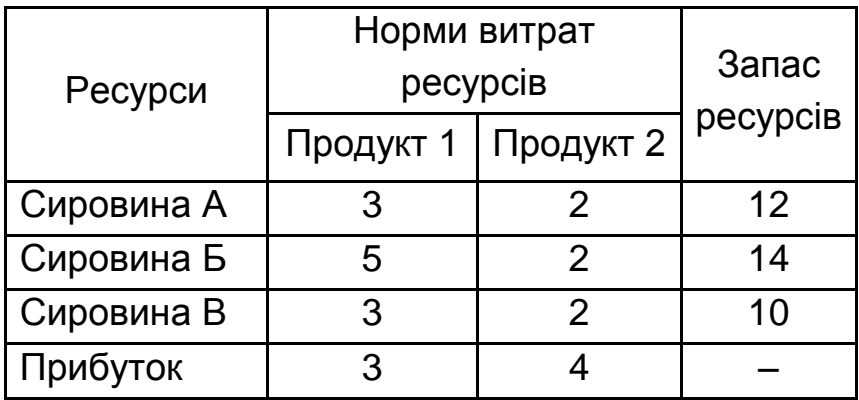

## **Задача 3**

Таблиця 3

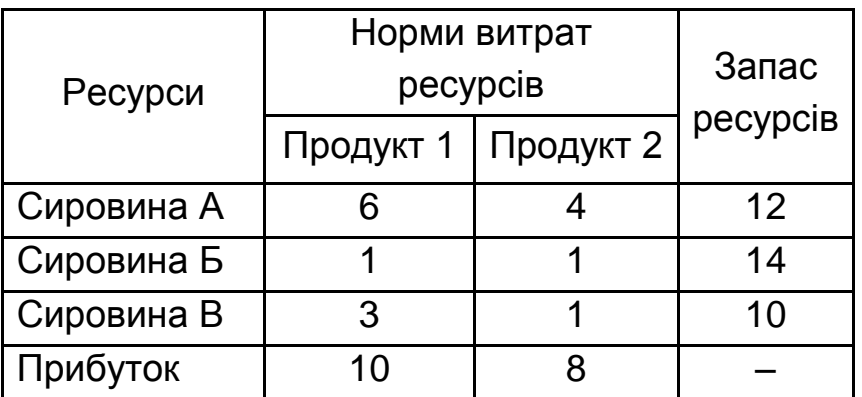

Таблиця 4

# **Вихідні дані**

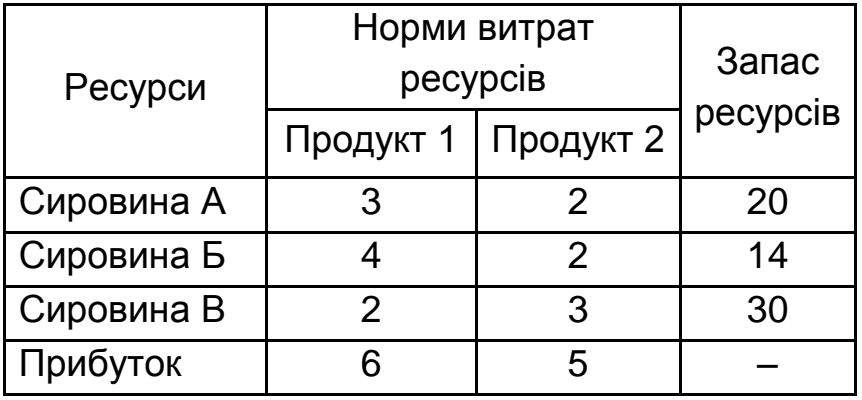

### **Задача 5**

Таблиця 5

# **Вихідні дані**

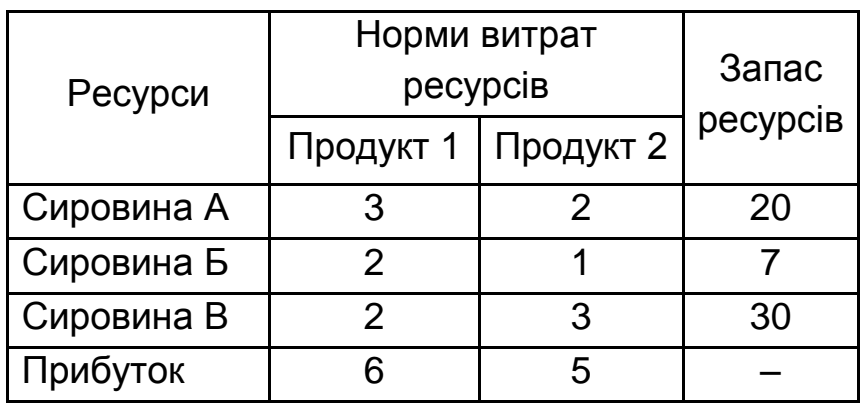

**Задача 6**

Таблиця 6

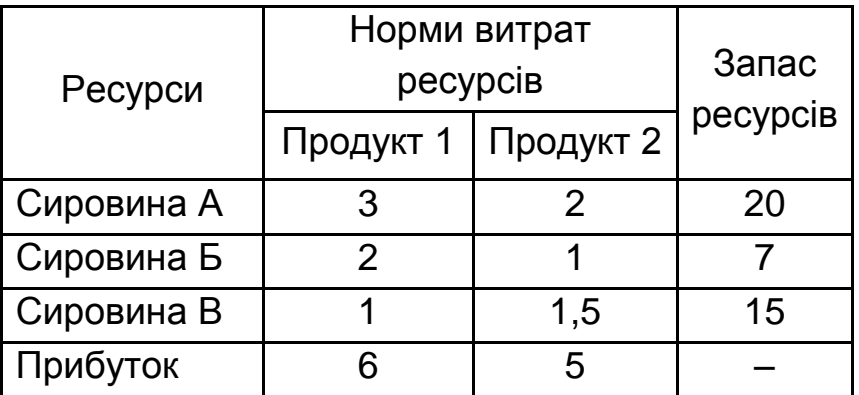

Таблиця 7

# **Вихідні дані**

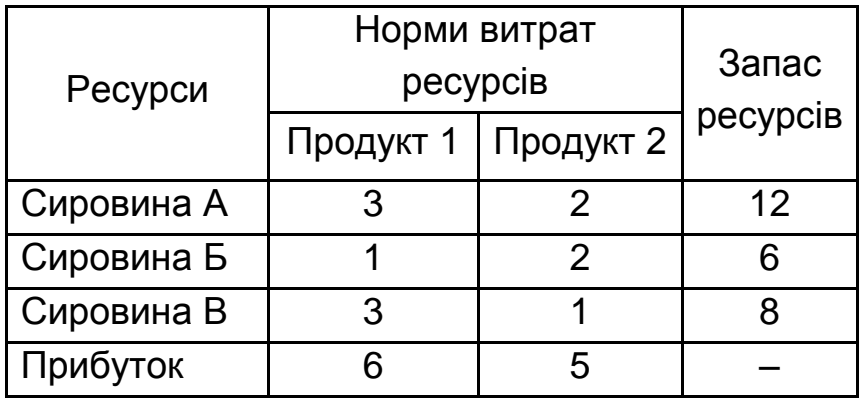

# **Задача 8**

Таблиця 8

# **Вихідні дані**

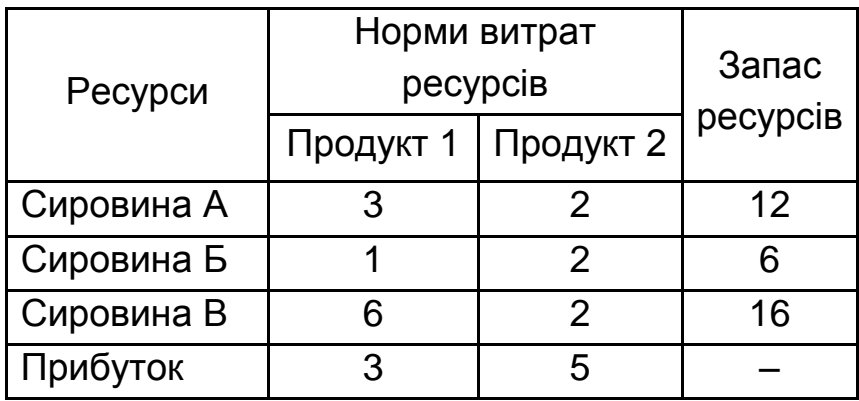

# **Задача 9**

Таблиця 9

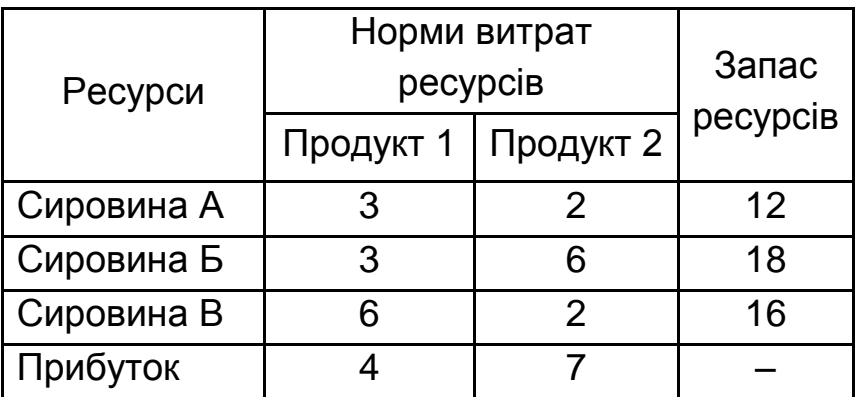

Таблиця 10

### **Вихідні дані**

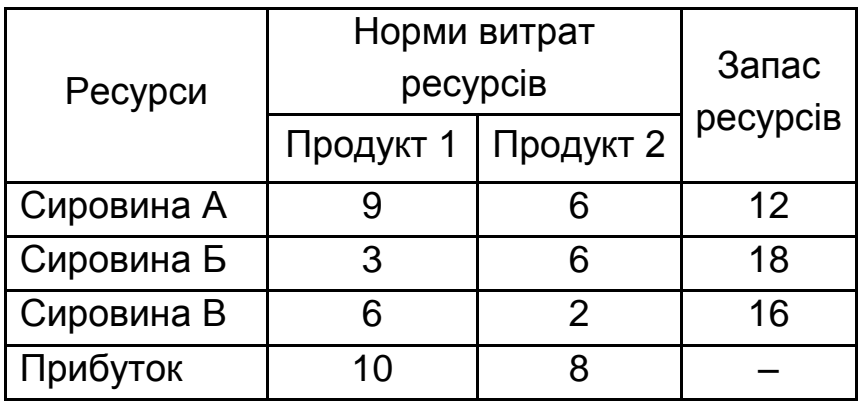

# **Задача 11**

Таблиця 11

## **Вихідні дані**

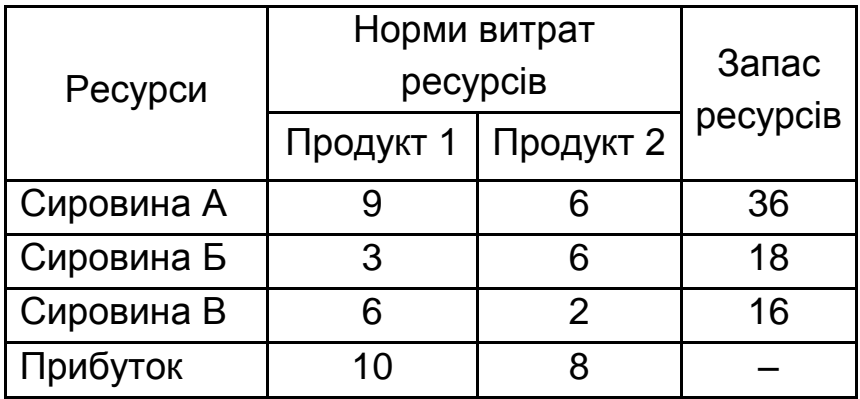

### **Задача 12**

Таблиця 12

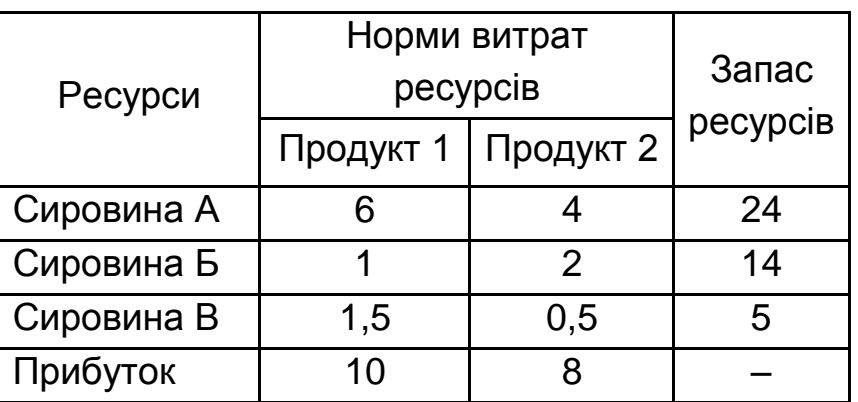

#### **Методичні рекомендації**

Для того, щоб розв'язати задачу лінійного програмування за допомогою симплекс-методу, її потрібно подати в канонічній формі:

> $F = c_1 x_1 + c_2 x_2 + ... + c_n x_n \rightarrow max$  $_{\mathsf{m}}$  '  $\mathsf{w}_{\mathsf{m},\mathsf{m}+1}$   $\mathsf{m}_{\mathsf{m}+1}$  '  $\mathsf{m}$  '  $\mathsf{w}_{\mathsf{m}}$   $\mathsf{m}_{\mathsf{n}}$   $\mathsf{m}$   $\mathsf{w}_{\mathsf{m}}$ 2  $\alpha_{2,m+1}$ <sub>m+1</sub>  $\cdots$   $\alpha_{2n}$ <sub>n</sub>  $\cdots$   $\alpha_{2}$ 1  $\mathbf{u}_{1,m+1}$ ,  $\mathbf{v}_{m+1}$   $\cdots$   $\mathbf{u}_{1n}$ ,  $\mathbf{v}_{n}$   $\mathbf{v}_{1}$  $X_m + a_{mm+1}X_{m+1} + ... + a_mX_n = b$  $x_2 + a_{2m+1}x_{m+1} + ... + a_{2n}x_n = b$  $X_1 + a_{1m+1}X_{m+1} + ... + a_{1n}X_n = b$  $\vdots$  $x_1, x_2, ..., x_n \ge 0$

Якщо задачу записано у канонічній формі, для неї завжди можна вказати опорний план:  $X = (x_1 = b_1, x_2 = b_2, ..., x_m = b_m, x_{m+1} = x_{m+2} = ... = x_n = 0).$ 

Далі, використовуючи алгоритм симплекс-методу, перевіряють поточний опорний план на оптимальність та знаходять оптимальний план.

Алгоритм симплекс-методу містить наступні етапи:

1. Заповнюють рядки з 1 по m симплекс-таблиці (табл. 13):

Таблиця 13

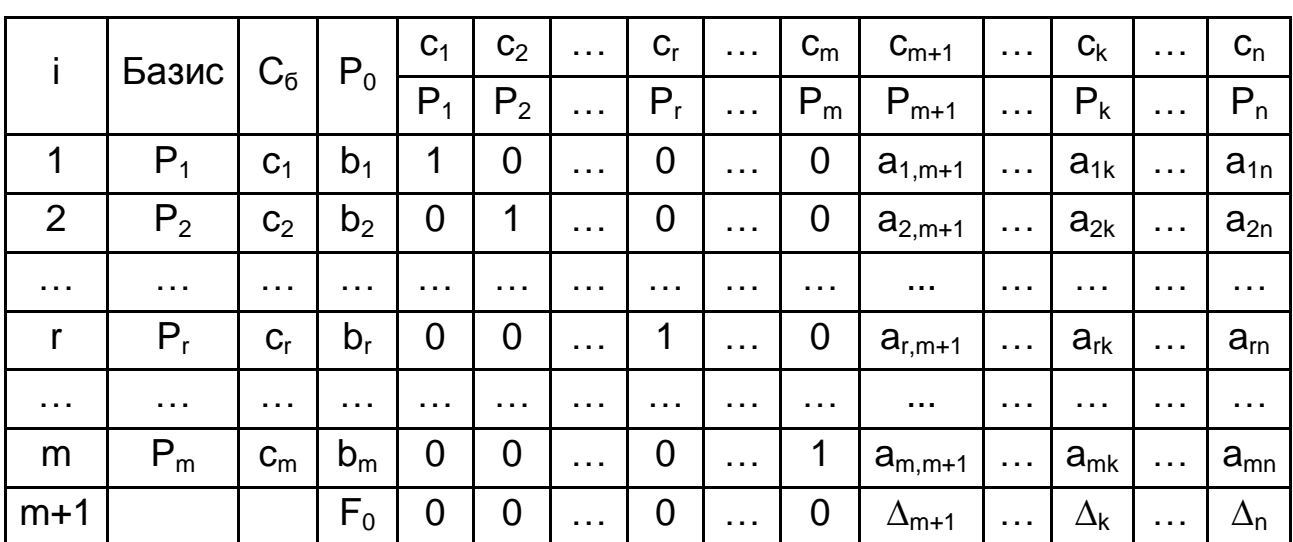

#### **Симплекс-таблиця**

2. Розраховують значення комірок (m+1)-го рядка:

$$
\Delta_{_{j}}=\sum_{_{i=1}}^{_{m}}c_{_{i}}a_{_{ij}}-c_{_{j}}\text{,}
$$

$$
F_{_{0}}=\sum_{_{i=1}}^{_{m}}c_{_{i}}b_{_{i}}\text{,}
$$

де  $\mathsf{F}_{\scriptscriptstyle{0}}$  – значення цільової функції для поточного опорного плану.

Критерієм оптимальності опорного плану є невід'ємність усіх значень  $\Delta_{j}$ .

Якщо  $\Delta_{\rm j} <$ 0 для деякого ј і всі відповідні цьому індексу величини  $a_{ij} \le 0$ , то задача не має розв'язку. Інакше перераховують значення елементів симплекс-таблиці.

Знаходять направляючий стовпець і рядок. Направляючий стовпець k визначається найбільшим з абсолютної величини негативним числом  $\Delta_{\rm j}$ . Якщо ж таких  $\Delta_{\rm j}$  декілька, то обирають  $\Delta_{\rm j}$ , що відповідає максимальному числу с<sub>і</sub>, (для  $\Delta_{j}$  < 0). Тоді в наступній симплекс-таблиці у базис увійде змінна x<sub>к</sub>. Направляючий рядок r визначається мінімальним із співвідношень компонентів стовпця  $P_0$  до позитивних компонент направляючого стовпця для всіх  $a_{ik} > 0$ . Тоді з базису виключають змінну х<sub>г</sub>, а число  $a_{rk} \leq 0$  називають *провідним елементом.* 

Визначають елементи нової симплексної таблиці за формулами:

$$
b'_{i} = \begin{cases} b_{i} - \frac{b_{r}a_{ik}}{a_{rk}}, i \neq r \\ \frac{b_{r}}{a_{rk}}, i = r \end{cases} a'_{ij} = \begin{cases} a_{ij} - \frac{a_{rj}a_{ik}}{a_{rk}}, i \neq r \\ \frac{a_{rj}}{a_{rk}}, i = r \end{cases}
$$

Перевіряють знайдений опорний план на оптимальність.

#### **Приклад 1** [3].

Компанія RM виробляє фарбу для внутрішніх та зовнішніх робіт із сировини двох типів: М1 та М2. У табл. 14 наведені норми витрат сировини на виробництво 1 тонни фарби кожного виду, а також добовий запас сировини.

#### Таблиця 14

#### **Вихідні дані**

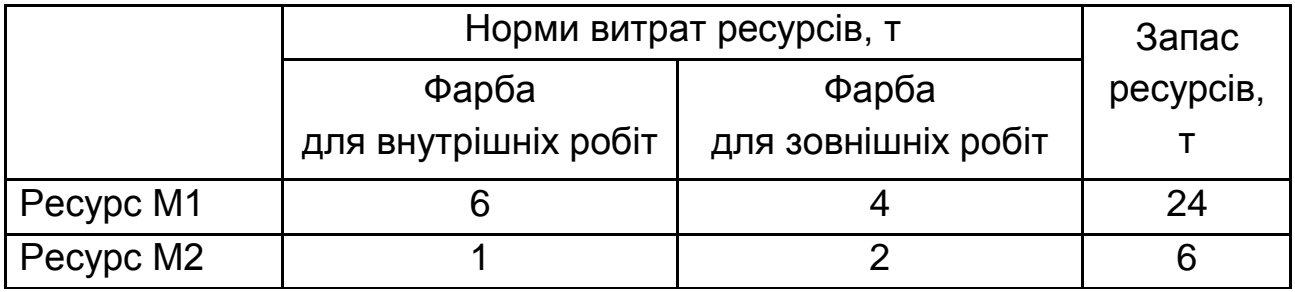

Відділ маркетингу компанії вважає, що добовий випуск фарби для зовнішніх робіт не повинен перевищувати 2 тонни, а також вимагає, щоб добовий випуск фарби для зовнішніх робіт не перевищував добовий випуск фарби для внутрішніх робіт більш ніж на 1 тонну. Відомо, що прибуток від реалізації 1 тонни краски складає 5 і 4 тис. дол. відповідно для фарби для внутрішніх і зовнішніх робіт.

Необхідно знайти оптимальний добовий план виробництва фарби, який би забезпечував отримання максимального прибутку від реалізації фарби обох видів.

#### **Рішення**

Сформулюємо математичну постановку задачі.

Введемо наступні умовні позначення:

 $X_1$  – об'єм виробництва фарби для внутрішніх робіт;

х $_{\rm{z}}$  – об'єм виробництва фарби для зовнішніх робіт;

F – прибуток від реалізації фарби обох видів.

Тоді прибуток від реалізації фарби обох видів можна записати у вигляді наступної формули:

$$
F = 5x_1 + 4x_2 \rightarrow max.
$$

Запишемо обмеження на запас ресурсів:

Для ресурсу М1 за формулою 6x<sub>1</sub> обчислюється кількість ресурсу, затрачена на виробництво x<sub>1</sub> тонн фарби для внутрішніх робіт, за формулою 4x<sub>2</sub> обчислюється кількість ресурсу, затрачена на виробництво х<sub>2</sub> тонн фарби для зовнішніх робіт. Тоді для того, щоб не витратити більш ніж 24 тонни, необхідно виконання нерівності:

$$
6x_1+4x_2\leq 24.
$$

Для ресурсу M2 за формулою 1x, обчислюється кількість ресурсу M2, затрачена на виробництво x<sub>1</sub> тонн фарби для внутрішніх робіт, за формулою 2х<sub>2</sub> обчислюється кількість ресурсу М2, затрачена на виробництво х<sub>2</sub> тонн фарби для зовнішніх робіт.

Тоді для того, щоб не витратити більш ніж 6 тонн ресурсу М2, необхідно виконання нерівності:

$$
1x_1 + 2x_2 \leq 6.
$$

Відділ маркетингу компанії вважає, що добовий випуск фарби для зовнішніх робіт не повинен перевищувати 2 тонни. Це обмеження можна записати у вигляді:

$$
x_{_2}\leq 2\ .
$$

Відділ маркетингу вимагає, щоб добовий випуск фарби для зовнішніх робіт не перевищував добовий випуск фарби для внутрішніх робіт більш ніж на 1 тонну. Це обмеження можна записати у вигляді:

$$
\mathbf{X}_2 - \mathbf{X}_1 \leq \mathbf{1}.
$$

Виходячи з того, що змінні х<sub>1</sub> та х<sub>2</sub> визначають кількість продукції, маємо ще два обмеження:

$$
\begin{aligned}\n x_1 &\ge 0, \\
 x_2 &\ge 0.\n \end{aligned}
$$

Таким чином, математична модель задачі має наступний вигляд:

$$
F = 5x_1 + 4x_2 \rightarrow \text{max.}
$$
\n
$$
\begin{cases}\n6x_1 + 4x_2 \le 24 \\
1x_1 + 2x_2 \le 6 \\
x_2 \le 2 \\
x_2 - x_1 \le 1 \\
x_1 \ge 0 \\
x_2 \ge 0\n\end{cases}
$$

Знайдемо рішення задачі за допомогою симплекс-методу. Заповнюємо першу симплексну таблицю (табл. 15).

Табл. 15 містить чотири рядки, що відповідають рівнянням в системі обмежень задачі.

Таблиця 15

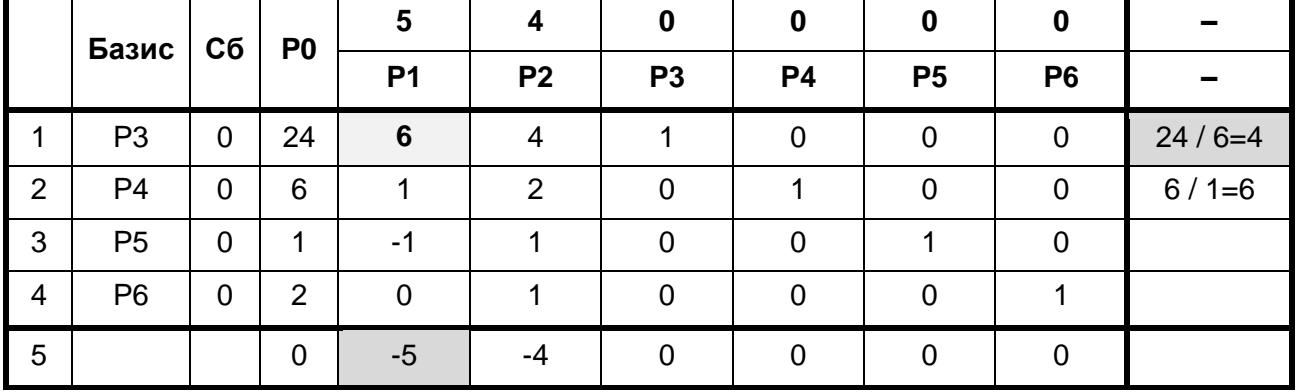

#### **Перша симплексна таблиця**

Розрахуємо значення елементів п'ятого рядка:

$$
\Delta_1 = 0.6 + 0.1 + 0(-1) + 0.0 - 5 = -5;
$$
  
\n
$$
\Delta_2 = 0.4 + 0.2 + 0.1 + 0.1 - 4 = -4;
$$
  
\n
$$
\Delta_3 = 0.1 + 0.0 + 0.0 + 0.0 - 0 = 0;
$$
  
\n
$$
\Delta_4 = 0.0 + 0.1 + 0.0 + 0.0 - 0 = 0;
$$
  
\n
$$
\Delta_5 = 0.0 + 0.0 + 0.1 + 0.0 - 0 = 0;
$$
  
\n
$$
\Delta_6 = 0.0 + 0.0 + 0.0 + 0.0 - 0 = 0.
$$

Аналізуючи дані п'ятого рядка, бачимо, що опорний план  $X = (x_1 = 0, x_2 = 0, x_3 = 24, x_4 = 6, x_5 = 1, x_6 = 2)$ , який записано в стовпці P0, не є оптимальним, тому що  $\Delta_1 = -5$  та  $\Delta_2 = -4$  – від'ємні. Згідно з наведеним алгоритмом симплекс-методу, обираємо  $\Delta_1 = -5$  .

Таким чином, змінна x<sub>1</sub> в наступній симплекс-таблиці увійде в базис, а стовпець Р1 є напрямним. Для визначення напрямного рядка аналізуємо відношення елементів стовпця Р0 до додатних елементів напрямного стовпця і з них обираємо мінімальне. Таким чином, рядок 1 – напрямний, а змінна х<sub>з</sub>на наступному кроці вийде з базису.

На перетині напрямного рядка та напрямного стовпця стоїть провідний елемент – **6.**

Розрахуємо елементи напрямного рядка за формулою:

$$
a_{rj}^{\prime} = \frac{a_{rj}}{a_{rk}}.
$$

Згідно з формулою, для цього треба поділити кожний елемент а<sub>1]</sub> на провідний елемент  $a_{11}$ :

$$
a'_{11} = \frac{a_{11}}{a_{11}} = \frac{6}{6} = 1; \ a'_{12} = \frac{a_{12}}{a_{11}} = \frac{4}{6} = \frac{2}{3}; \ a'_{13} = \frac{a_{13}}{a_{11}} = \frac{1}{6};
$$
  

$$
a'_{14} = \frac{a_{14}}{a_{11}} = \frac{0}{6} = 0; \ a'_{15} = \frac{a_{15}}{a_{11}} = \frac{0}{6} = 0; \ a'_{16} = \frac{a_{16}}{a_{11}} = \frac{0}{6} = 0.
$$

Результати занесені в табл. 16.

Для подальших розрахунків скористаємося візуальним правилом чотирикутника, яке допоможе значно спростити та прискорити процес.

Правило чотирикутника: у відповідній таблиці знайдемо чотири числа, що беруть участь у розрахунках. Ці числа знаходяться у кутах прямокутника.

Прямокутник формуємо на діагоналі з провідного елемента а<sub><sup>кк</sub></sub></sup> та старого значення поточного елемента а<sub>ij</sub>. Тоді в чисельнику формули використовуємо значення елементів, що формують другу діагональ прямокутника.

Знайдемо нові значення елементів другого рядка.

Наприклад, для того, щоб отримати нове значення елемента  $a_{z_2}^{\prime}$ , формуємо прямокутник на діагоналі з елементів  $a_{22} = 2$  та  $a_{11} = 6$ (рис. 1). Тоді в чисельнику використовуємо значення елементів  $a_{12} = 4$ та  $a_{21} = 1$ :

$$
a'_{22}=a_{22}-\frac{a_{12}a_{21}}{a_{11}}=2-\frac{4\cdot 1}{6}=\frac{4}{3};
$$

Подальші елементи розраховуємо аналогічно:

$$
a'_{21} = a_{21} - \frac{a_{11}a_{21}}{a_{11}} = 0; a'_{23} = a_{23} - \frac{a_{13}a_{21}}{a_{11}} = 0 - \frac{1 \cdot 1}{6} = -\frac{1}{6}.
$$
  

$$
a'_{24} = a_{24} - \frac{a_{14}a_{21}}{a_{11}} = 1 - \frac{1 \cdot 0}{6} = 1;
$$

Таблиця 16

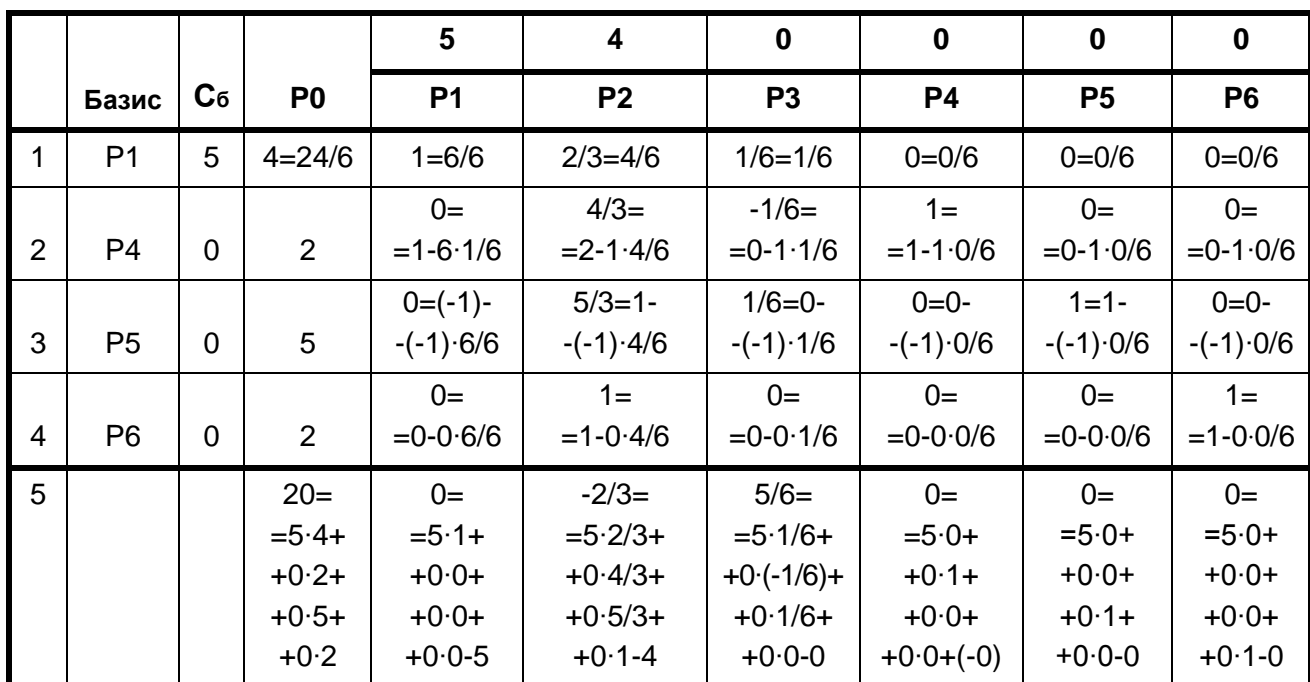

# **Друга симплексна таблиця (розрахунки)**

|   | базис $\sqrt{C_0}$ Р0 |   |   | P1 | P2 | P3 | P4 | P5 | P6 |
|---|-----------------------|---|---|----|----|----|----|----|----|
|   | Р3                    |   |   |    |    |    |    |    |    |
|   |                       |   | 6 |    |    |    |    |    |    |
| 3 | P <sub>5</sub>        |   |   |    |    |    |    |    |    |
|   | P6                    | U |   |    |    |    |    |    |    |
| 5 |                       |   |   | -5 |    |    |    |    |    |

Рис. 1. **Реалізація правила чотирикутника**

$$
a'_{25} = a_{25} - \frac{a_{15}a_{21}}{a_{11}} = 0 - \frac{1 \cdot 0}{6} = 0;
$$
  

$$
a'_{26} = a_{26} - \frac{a_{16}a_{21}}{a_{11}} = 0 - \frac{1 \cdot 0}{6} = 0.
$$

Знайдемо нові значення елементів третього рядка:

$$
a'_{31} = a_{31} - \frac{a_{11}a_{31}}{a_{11}} = 0;
$$
  
\n
$$
a'_{32} = a_{32} - \frac{a_{12}a_{31}}{a_{11}} = 1 - \frac{(-1) \cdot 4}{6} = \frac{5}{3};
$$
  
\n
$$
a'_{33} = a_{33} - \frac{a_{13}a_{31}}{a_{11}} = 0 - \frac{(-1) \cdot 1}{6} = \frac{1}{6};
$$
  
\n
$$
a'_{35} = a_{35} - \frac{a_{15}a_{31}}{a_{11}} = 1 - \frac{(-1) \cdot 0}{6} = 0;
$$
  
\n
$$
a'_{36} = a_{36} - \frac{a_{16}a_{31}}{a_{11}} = 0 - \frac{(-1) \cdot 0}{6} = 0.
$$

Знайдемо нові значення елементів четвертого рядка:

$$
a'_{41} = a_{41} - \frac{a_{11}a_{41}}{a_{11}} = 0;
$$
\n
$$
a'_{42} = a_{42} - \frac{a_{12}a_{41}}{a_{11}} = 1 - \frac{4 \cdot 0}{6} = 1;
$$
\n
$$
a'_{43} = a_{43} - \frac{a_{13}a_{41}}{a_{11}} = 0 - \frac{1 \cdot 0}{6} = 0;
$$
\n
$$
a'_{44} = a_{44} - \frac{a_{14}a_{41}}{a_{11}} = 0 - \frac{0 \cdot 0}{6} = 0;
$$
\n
$$
a'_{45} = a_{45} - \frac{a_{15}a_{41}}{a_{11}} = 0 - \frac{0 \cdot 0}{6} = 0;
$$
\n
$$
a'_{46} = a_{46} - \frac{a_{16}a_{41}}{a_{11}} = 1 - \frac{0 \cdot 0}{6} = 1.
$$

Розрахуємо значення елементів (m+1) рядка:

$$
\Delta_1 = 5 \cdot 1 + 0 \cdot 0 + 0 \cdot 0 + 0 \cdot 0 - 5 = 0
$$
  
\n
$$
\Delta_2 = 5 \cdot 2/3 + 0 \cdot 4/3 + 0 \cdot 5/3 + 0 \cdot 1 - 4 = -2/3
$$
  
\n
$$
\Delta_3 = 5 \cdot 1/6 + 0 (-1/6) + 0 \cdot 1/6 + 0 \cdot 0 - 0 = 5/6
$$
  
\n
$$
\Delta_4 = 5 \cdot 0 + 0 \cdot 1 + 0 \cdot 0 + 0 \cdot 0 - 0 = 0
$$
  
\n
$$
\Delta_5 = 5 \cdot 0 + 0 \cdot 0 + 0 \cdot 1 + 0 \cdot 0 - 0 = 0
$$
  
\n
$$
\Delta_6 = 5 \cdot 0 + 0 \cdot 0 + 0 \cdot 0 + 0 \cdot 1 - 0 = 0
$$

У табл. 17 наведені фінальні значення другої симплексної таблиці.

Таблиця 17

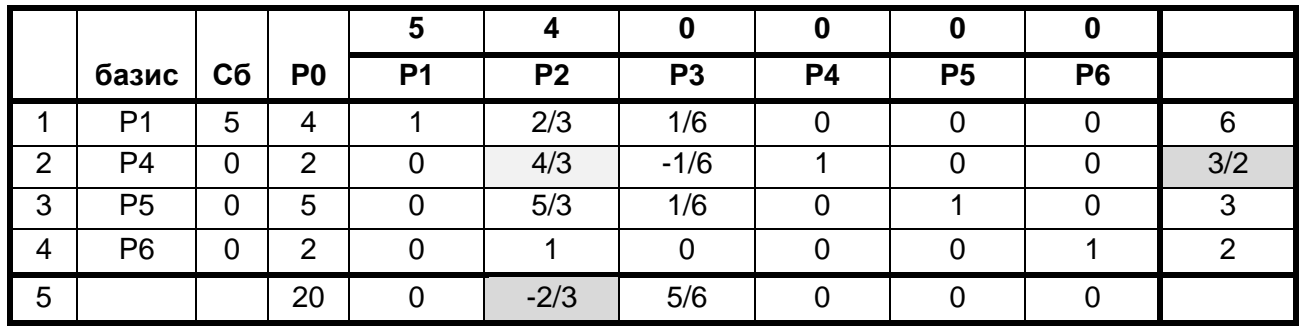

#### **Друга симплексна таблиця (фінальні значення)**

Як бачимо з табл. 17, другий опорний план має вигляд:

 $X^2 = (X_1 = 4, X_2 = 0, X_3 = 0, X_4 = 2, X_5 = 5, X_6 = 2).$ 

Значення функції цілі для плану  $X^2$  дорівнює  $\mathfrak{K}\ X^2$  ) = 20 .

Згідно з даними 5 рядка, цей план не є оптимальним, тому що  $\Delta_{2} \leq 0$ .

Таким чином, стовпець P2 є напрямним, змінна х2 увійде в базис на наступному кроці. Для визначення направляючого рядка аналізуємо відношення елементів стовпця Р0 до додатних елементів напрямного стовпця і з них обираємо мінімальне. Таким чином, рядок 2 – напрямний, а змінна х4 на наступному кроці вийде з базису. На перетині напрямного рядка та напрямного стовпця стоїть провідний елемент – 4/3.

Результати розрахунків наведено в табл. 18.

Таблиця 18

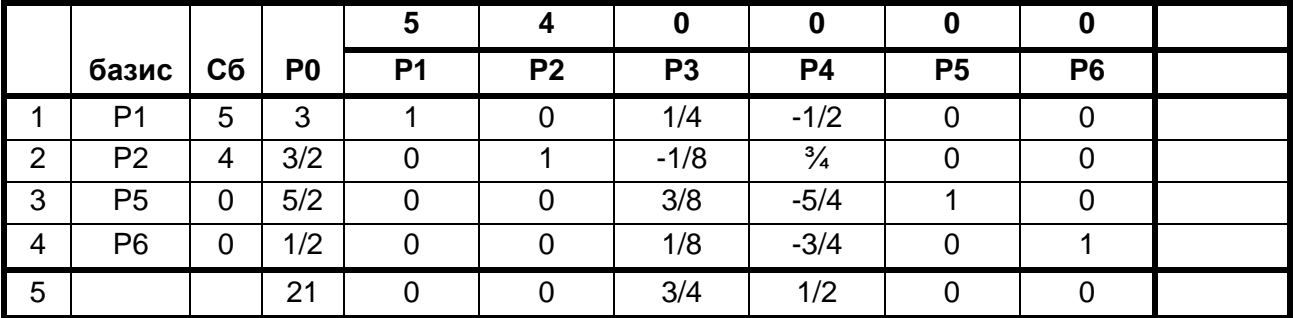

#### **Третя симплексна таблиця**

Аналізуючи дані табл. 18, бачимо, що отримано оптимальний план, тому що всі значення елементів останнього 5 рядка є невід'ємними:

$$
X^3 = \left( x_1 = 3, x_2 = 3/2, x_3 = 0, x_4 = 0, x_5 = 5/2, x_6 = 1/2 \right).
$$

Значення функції цілі для оптимального плану дорівнює  $f(X^3) = 21$ .

Розглянемо рішення цієї задачі за допомогою інструмента "Поиск решения" в Microsoft Excel (назви інструментів та функцій Microsoft Excel наведено російською мовою).

На рис. 2 показано, як ввести вихідні дані на робочий аркуш. У комірках B3:C6 наводимо значення коефіцієнтів при змінних у системі обмежень, в комірках Е3:Е6 – значення вільних членів обмежень. У стовпці "D" треба розрахувати витрати ресурсів для поточного плану виробництва фарби за допомогою функції "СУММПРОИЗВ". У комірці "D8" за допомогою цієї ж формули розраховується поточний прибуток.

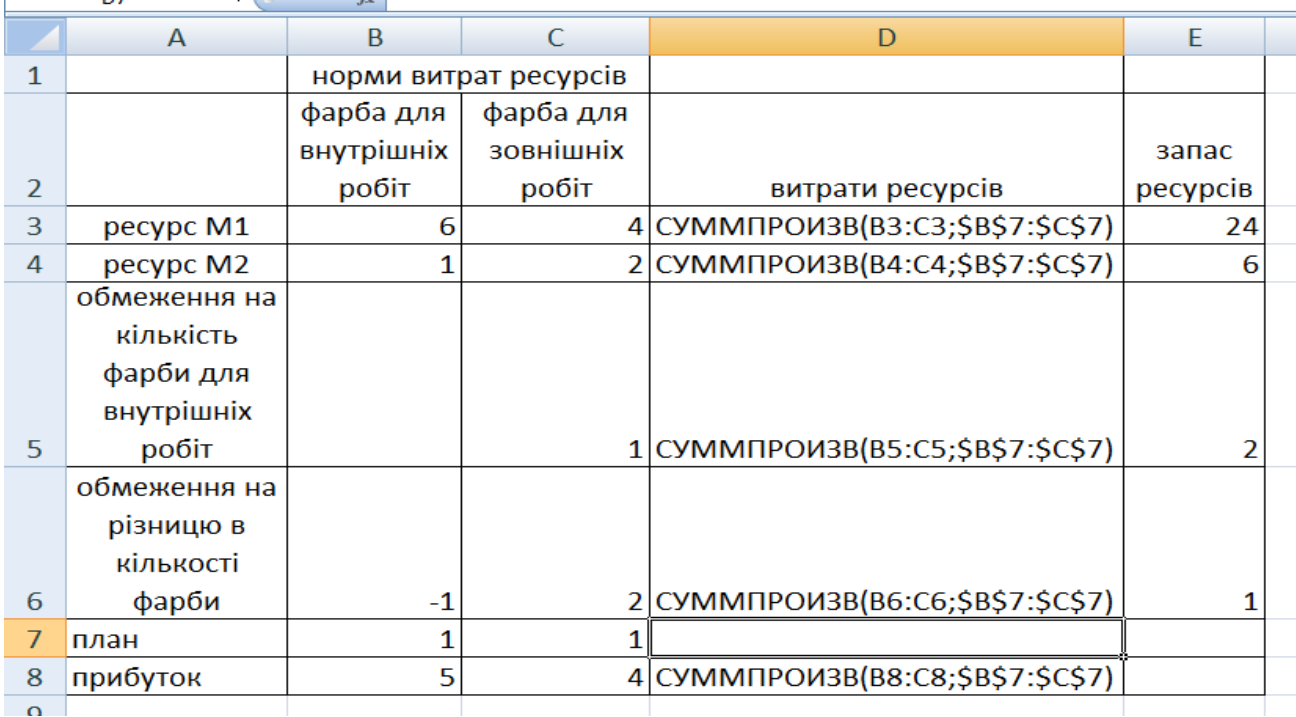

#### Рис. 2. **Вихідні дані та попередні розрахунки**

Інструмент "Поиск решения" знаходиться на вкладці "Данные" і має вигляд, зображений на рис. 3.

Починаємо заповнювати поля інструмента "Поиск решения". У полі "Установить целевую ячейку" посилаємося на комірку "D8", у якій розраховується поточний прибуток.

Установимо перемикач "Равной максимальному значению". У поле "Изменяя ячейки" необхідно занести посилання \$B\$7:\$C\$7 на комірки, які містять значення змінних Х1 та Х2.

Для того, щоб заповнювати поле "Ограничения", необхідно натиснути кнопку "Добавить". З'явиться діалогове вікно "Добавление ограничения", що зображено на рис. 4.

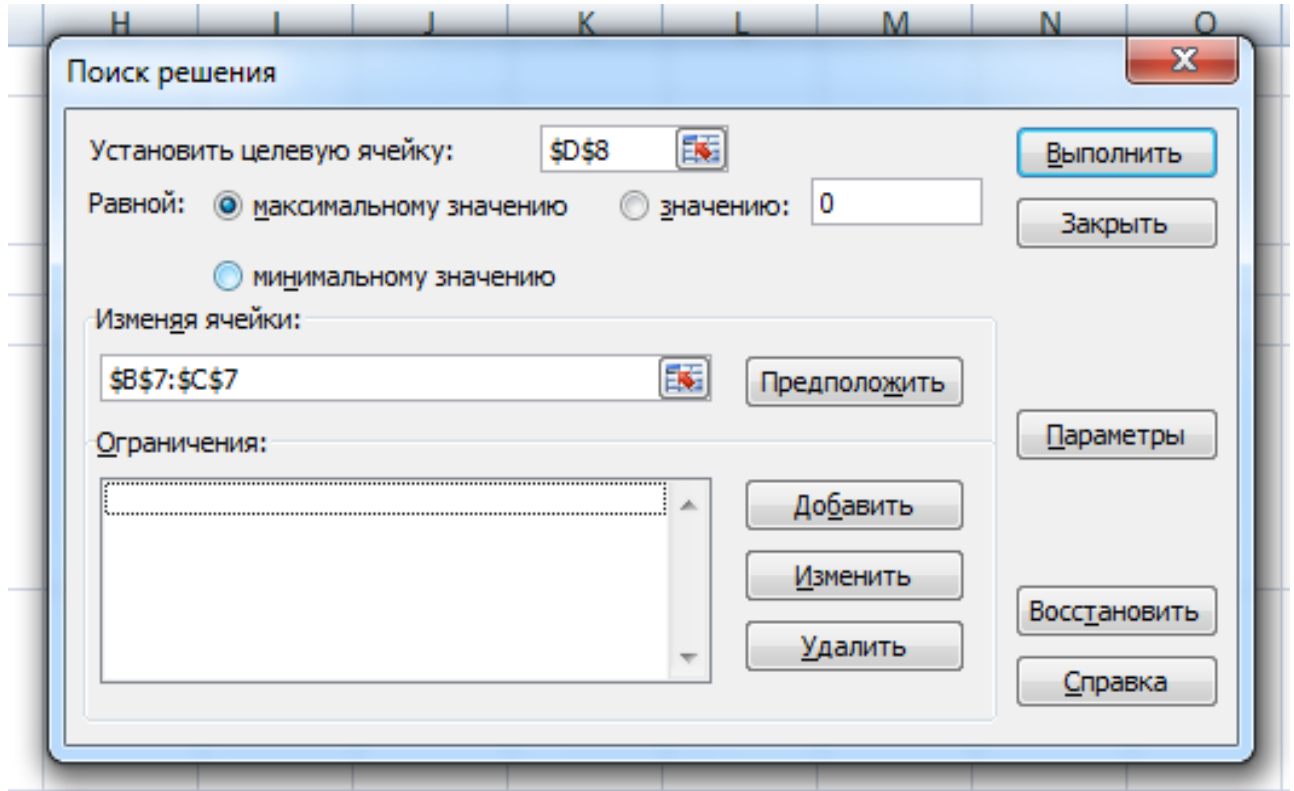

Рис. 3. **Загальний вигляд інструмента "Поиск решения"**

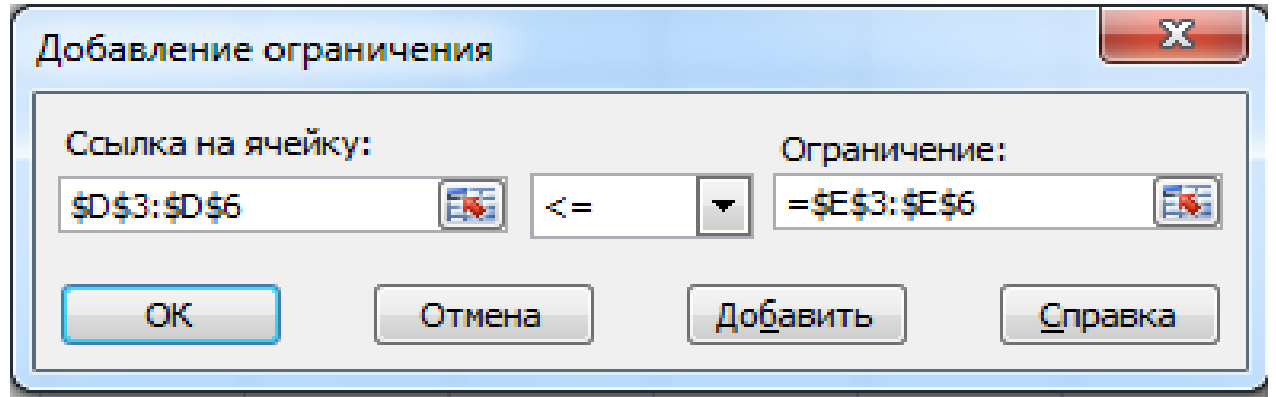

Рис. 4. **Оформлення обмежень**

У полі "Ссылка на ячейку" заносимо посилання на комірки D3:D6 (у звязку з тим, що всі обмеження задачі мають однаковий знак, у даному випадку можна робити посилання одразу на діапазон комірок). Далі обираємо знак обмеження. У полі "Ограничения" посилаємось на комірки E3:E6.

Далі натискаємо кнопку "Ок" і знову бачимо перше діалогове вікно, зображене на рис. 5.

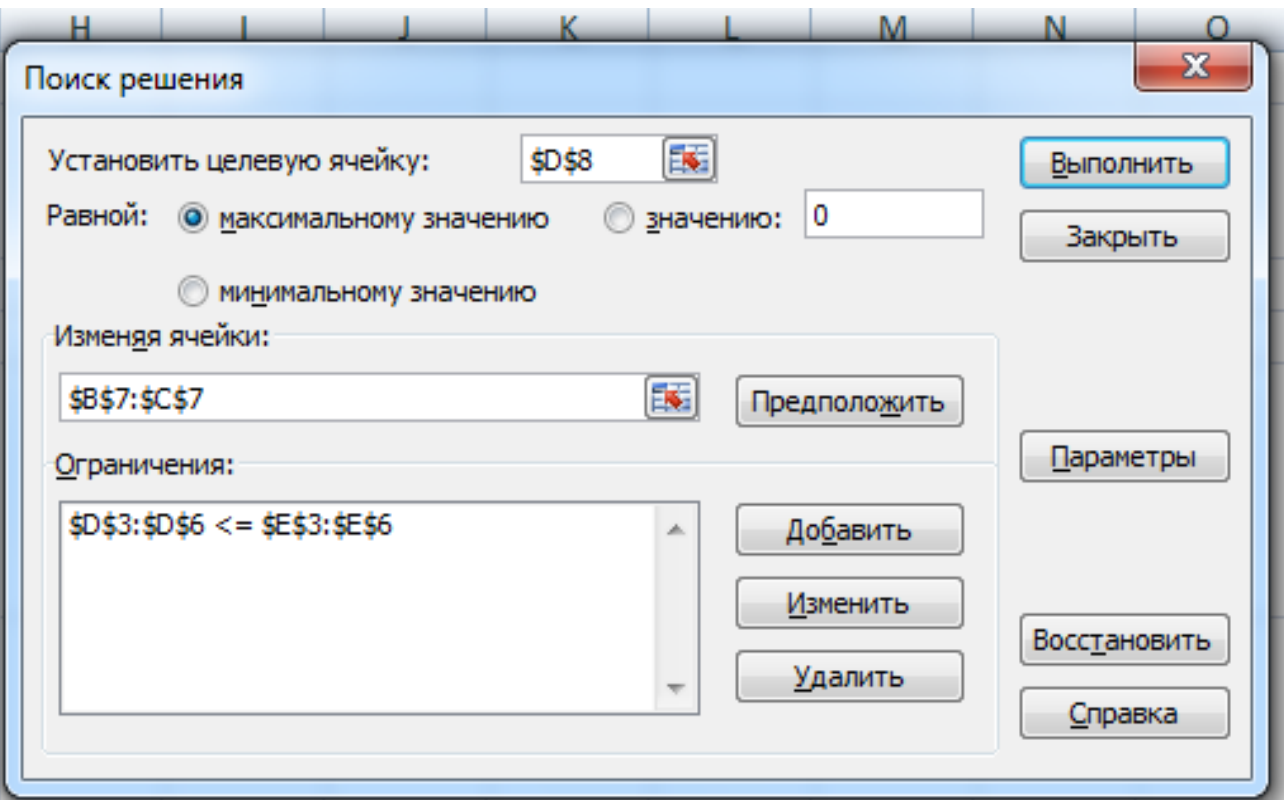

### Рис. 5. **Вид інструмента "Поиск решения" з урахуванням усіх умов задачі**

Натиснувши кнопку "Параметри", у відповідному діалоговому вікні обираємо "Линейная модель", "Неотрицательные значения" – таким чином ми вказали на невід'ємність змінних Х1 і Х2 (див. рис. 6).

Натиснув кнопку "ОК", знову бачимо вихідне діалогове вікно і натискаємо кнопку "Выполнить". Бачимо вікно "Результаты поиска решения" (рис. 7), де обираємо "Сохранить найденное решение" та праворуч обираємо всі три типи звітів: "Результаты", "Устойчивость" та "Пределы". Після цього обираємо "ОК".

У результаті на вихідному аркуші бачимо відповідь на задачу (рис. 8).

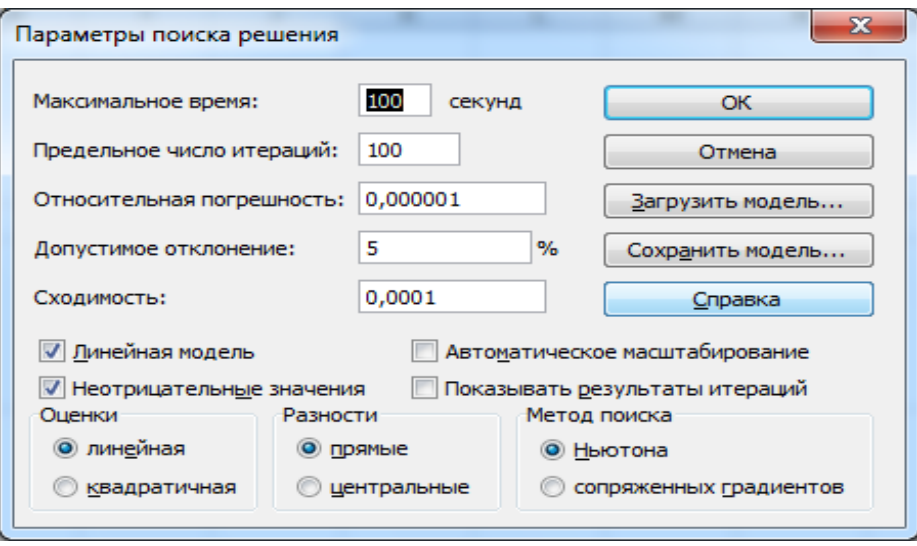

### Рис. 6. **Урахування деяких додаткових параметрів**

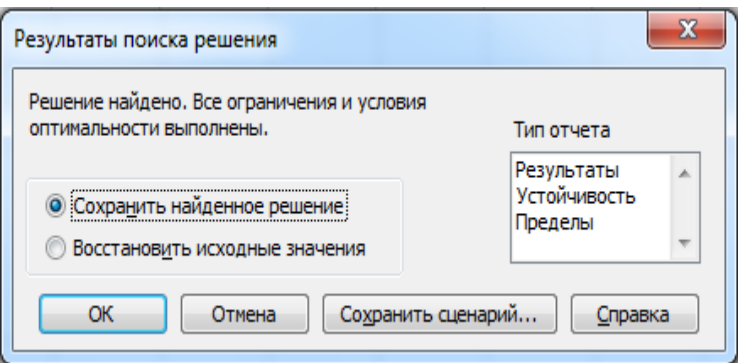

Рис. 7. **Вікно результатів**

|                | A            | B                     | C         | D        | E        |  |  |
|----------------|--------------|-----------------------|-----------|----------|----------|--|--|
| 1              |              | норми витрат ресурсів |           |          |          |  |  |
|                |              | фарба для             | фарба для |          |          |  |  |
|                |              | внутрішніх            | зовнішніх | витрати  | запас    |  |  |
| $\overline{2}$ |              | робіт                 | робіт     | ресурсів | ресурсів |  |  |
| 3              | pecypc M1    | 6                     | 4         | 24       | 24       |  |  |
| 4              | pecypc M2    | 1                     | 2         | 6        | 6        |  |  |
|                | обмеження на |                       |           |          |          |  |  |
|                | кількість    |                       |           |          |          |  |  |
|                | фарби для    |                       |           |          |          |  |  |
|                | внутрішніх   |                       |           |          |          |  |  |
| 5              | робіт        |                       | 1         | 2        |          |  |  |
|                | обмеження на |                       |           |          |          |  |  |
|                | різницю в    |                       |           |          |          |  |  |
|                | кількості    |                       |           |          |          |  |  |
| 6              | фарби        | -1                    | 2         | 0        |          |  |  |
| 7              | план         | 3                     | 1,5       |          |          |  |  |
| 8              | прибуток     | 5                     | 4         | 21       |          |  |  |

# Рис. 8. **Аркуш Excel з розв'язком задачі**

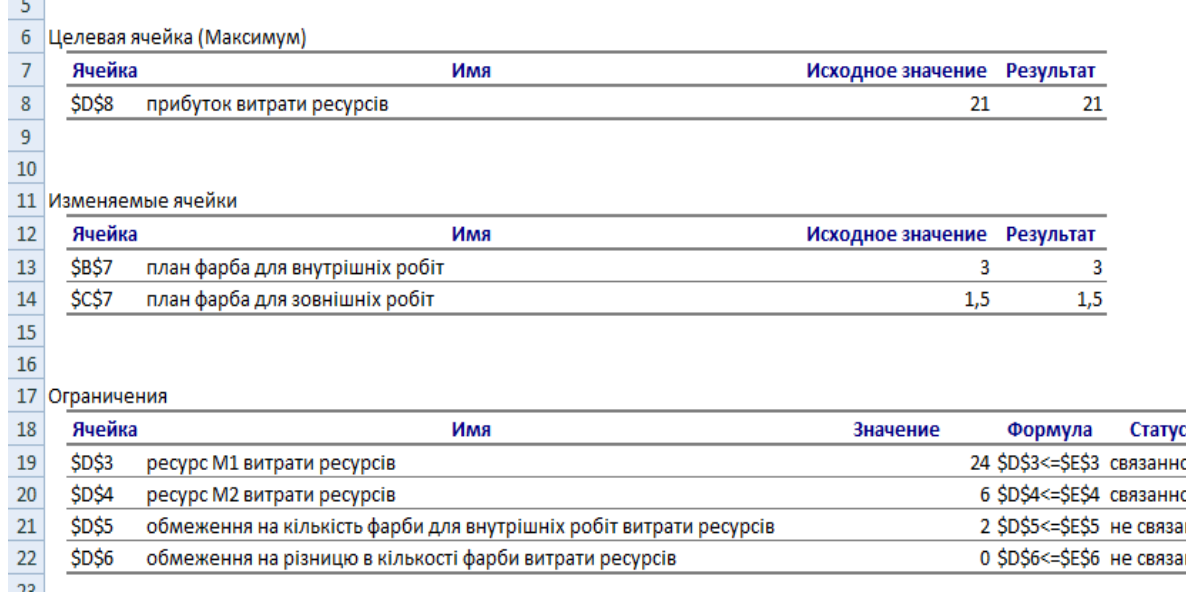

### Рис. 9. **Аркуш Excel зі звітом за результатами**

У комірках В7 та С7 містяться значення змінних Х1 = 3 та Х2 = 1,5. У комірці D8 міститься значення прибутку, який становить для знайденого оптимального плану величину 21.

### **Завдання 2. Транспортна задача**

У трьох постачальників А1, А2 та А3 є запас однорідної сировини, яку необхідно перевезти на чотири підприємства В1, В2, В3 і В4. Відома вартість перевезення одиниці сировини від кожного постачальника кожному підприємству.

Необхідно скласти оптимальний план перевезень, що забезпечує мінімальну вартість всієї операції та забезпечує вивезення усіх запасів постачальників та задоволення усіх потреб підприємств.

#### **Задача 1**

Таблиця 19

Разница  $\bf{0}$  $\pmb{0}$  $0,5$  $\,1\,$ 

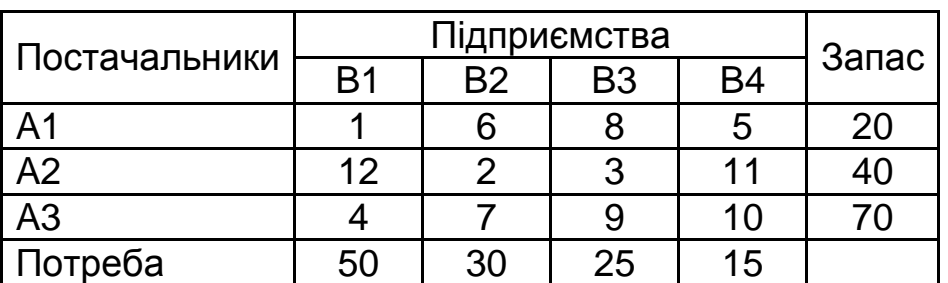

### Таблиця 20

### **Вихідні дані**

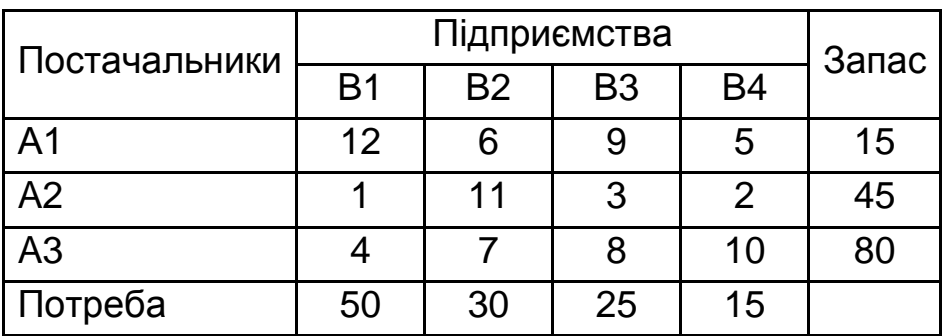

# **Задача 3**

### Таблиця 21

### **Вихідні дані**

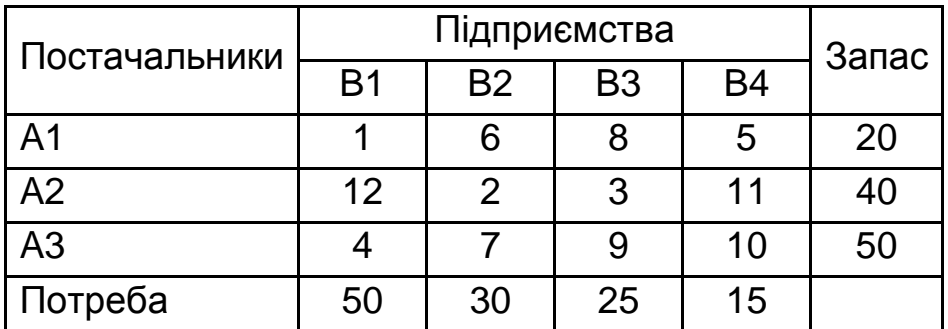

### **Задача 4**

Таблиця 22

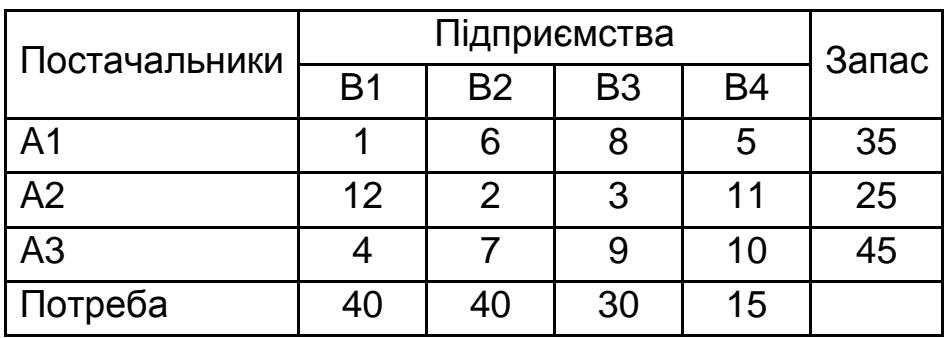

# Таблиця 23

# **Вихідні дані**

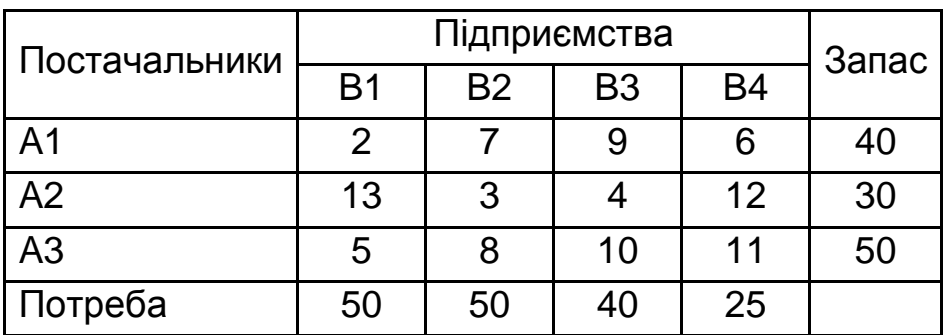

# **Задача 6**

### Таблиця 24

### **Вихідні дані**

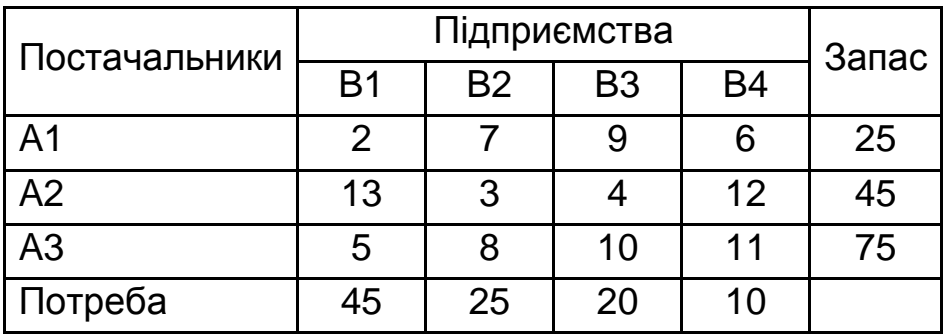

# **Задача 7**

Таблиця 25

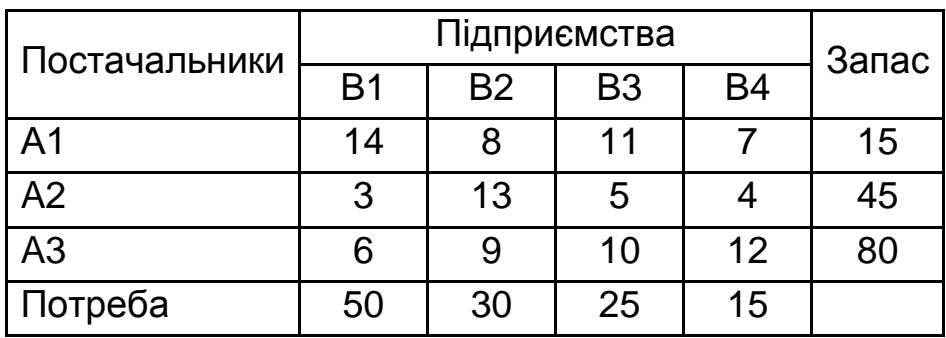

## Таблиця 26

# **Вихідні дані**

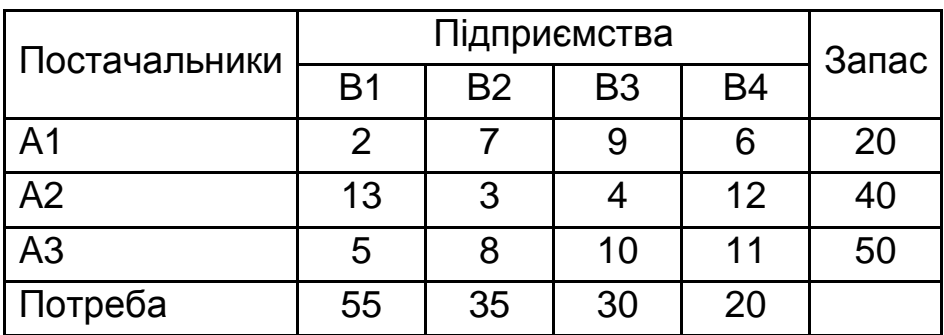

### **Задача 9**

Таблиця 27

### **Вихідні дані**

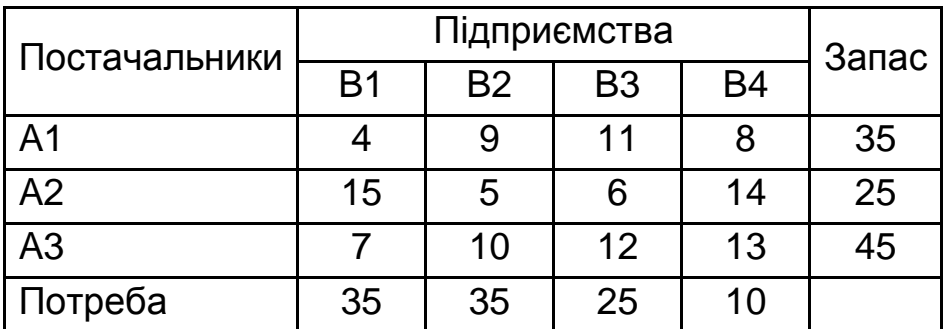

### **Задача 10**

Таблиця 28

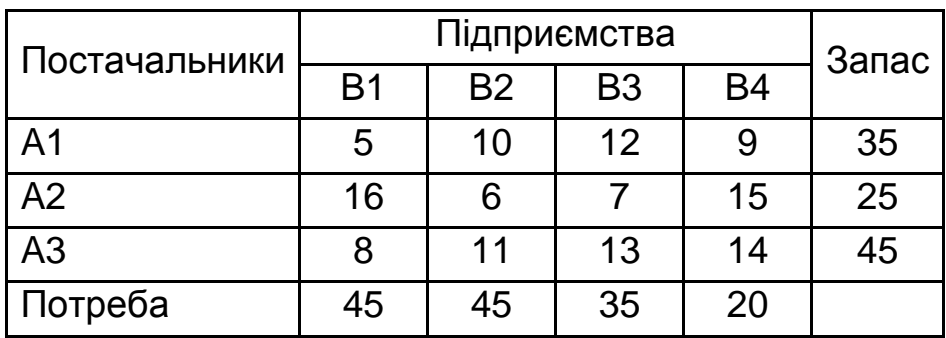

#### **Методичні рекомендації**

**Приклад 2.** У трьох постачальників А1, А2 та А3 є запас однорідної сировини у кількості 35, 25 та 45 одиниць відповідно, яку необхідно перевезти на чотири підприємства В1, В2, В3 і В4 у кількості 40, 40, 30 та 15 одиниць відповідно. Відома вартість перевезення одиниці сировини від кожного постачальника кожному підприємству (табл. 29). Необхідно скласти оптимальний план перевезень, що забезпечить мінімальну вартість всієї операції та забезпечить вивезення усіх запасів постачальників та задоволення усіх потреб підприємств.

Таблиця 29

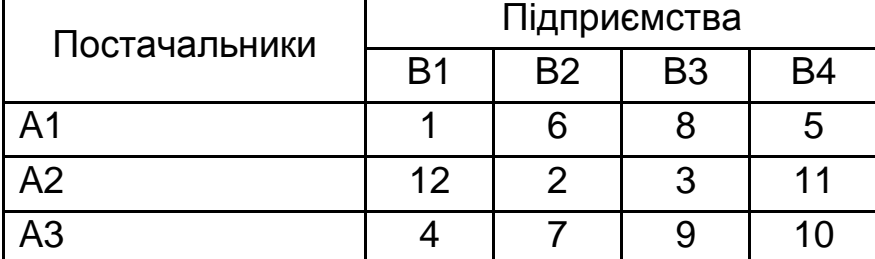

#### **Вартість перевезення**

#### **Рішення**

Проаналізуємо умови задачі, що стосуються сукупної кількості запасу сировини у постачальників та сукупної потреби сировини у підприємств. Здійснивши відповідні розрахунки, бачимо, що сукупна потреба складає 125 одиниць, а сукупний запас – лише 105 одиниць. Отже, маємо відкриту (незбалансовану) задачу. Для того, щоб задача була закритою (збалансованою), потрібно ввести фіктивного постачальника А4 та приписати йому запас у кількості 125-105=20 одиниць сировини. При цьому вважаємо, що вартість перевезення від постачальника А4 усім підприємствам дорівнює нулю.

Сформулюємо математичну постановку задачі. Визначимо:

 $x_{ii}$  – кількість сировини, що везеться від i-го постачальника j-му підприємству. Тоді вартість всієї операції можна записати так:

=  $1x_{11} + 6x_{12} + 6x_{13} + 5x_{14} + 12x_{21} + 2x_{22} + 5x_{23} + 11x$ <br>  $7x_{32} + 9x_{33} + 10x_{34} + 0x_{41} + 0x_{42} + 0x_{43} + 0x_{44} \rightarrow \text{min}$ гву. Тоді вартість всієї операції можна записати так:<br>Z = 1x<sub>11</sub> + 6x<sub>12</sub> + 8x<sub>13</sub> + 5x<sub>14</sub> + 12x<sub>21</sub> + 2x<sub>22</sub> + 3x<sub>23</sub> + 11x<sub>24</sub> + 4x<sub>31</sub>

Сформулюємо обмеження для запасів сировини у постачальників, які повинні відображати той факт, що у кожного постачальника запас повинен бути вивезений повністю.

Для постачальника А1 кількість сировини, що вивозиться від нього до всіх підприємств, розраховується за формулою:

$$
\mathbf{X}_{11} + \mathbf{X}_{12} + \mathbf{X}_{13} + \mathbf{X}_{14}.
$$

Зважаючи на те, що запас у А1 складає величину 35, обмеження має вигляд:

$$
x_{11} + x_{12} + x_{13} + x_{14} = 35.
$$

Аналогічні міркування дозволяють сформувати обмеження для постачальників А2, А3 та А4:

$$
\text{qhs A2: } \mathbf{x}_{21} + \mathbf{x}_{22} + \mathbf{x}_{23} + \mathbf{x}_{24} = 25,
$$
\n
$$
\text{qhs A3: } \mathbf{x}_{31} + \mathbf{x}_{32} + \mathbf{x}_{33} + \mathbf{x}_{34} = 45,
$$
\n
$$
\text{qhs A4: } \mathbf{x}_{41} + \mathbf{x}_{42} + \mathbf{x}_{43} + \mathbf{x}_{44} = 20.
$$

Сформулюємо обмеження за об'ємом поставок, які повинні враховувати той факт, що потреба в сировині повинна бути задоволена в повному обсязі для кожного підприємства:

Для підприємства В1 кількість сировини, що везеться від усіх постачальників, розраховується за допомогою формули:

$$
\mathbf{X}_{11} + \mathbf{X}_{21} + \mathbf{X}_{31} + \mathbf{X}_{41}
$$

Ураховуючи, що потреба підприємства В1 складає величину 40, обмеження має вигляд:

$$
x_{11} + x_{21} + x_{31} + x_{41} = 40.
$$

Аналогічно запишемо обмеження для інших підприємств:

$$
x_{12} + x_{22} + x_{32} + x_{42} = 40,
$$
  
\n
$$
x_{13} + x_{23} + x_{33} + x_{43} = 30,
$$
  
\n
$$
x_{14} + x_{24} + x_{34} + x_{44} = 15.
$$

Ураховуючи, що об'єм поставок не повинен бути від'ємним, маємо ще одне обмеження:

$$
x_{ij} \geq 0, i = [1,4], j = [1,4].
$$

Знайдемо опорний план за допомогою методу північно-західного кута (табл. 30).

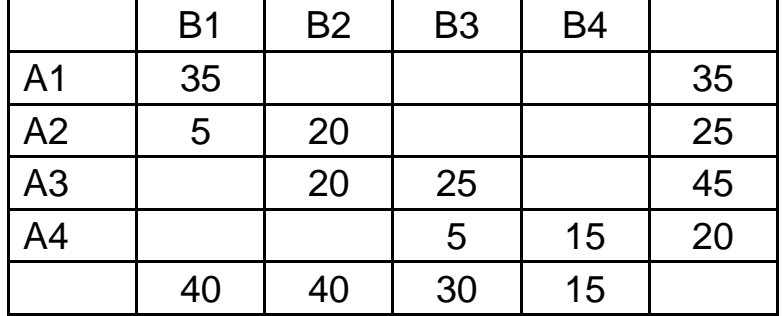

#### **Опорний план (метод північно-західного кута)**

Вартість отриманого плану складає 500 одиниць.

Знайдемо опорний план задачі за допомогою методу мінімальної вартості (табл. 31).

Таблиця 31

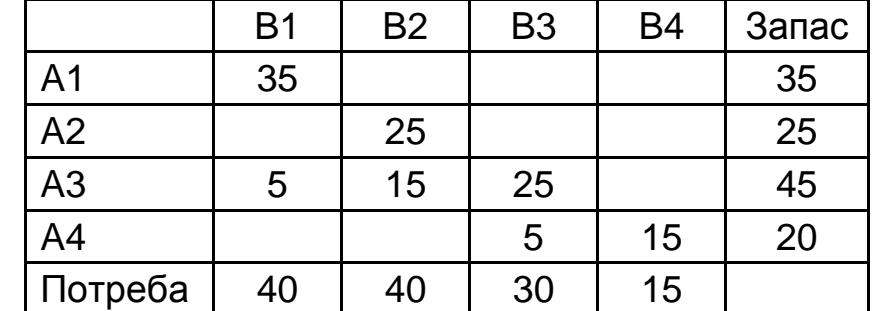

#### **Опорний план (метод мінімальної вартості)**

Вартість отриманого плану складає 435 одиниць.

З двох отриманих опорних планів обираємо той, що має меншу вартість. Перевіримо цей план на оптимальність за допомогою методу потенціалів. Для розрахунку значень потенціалів сформуємо відповідну систему рівнянь:

$$
U1 + V1 = 1
$$
  

$$
U2 + V2 = 2
$$
  

$$
U3 + V1 = 4
$$
  

$$
U3 + V2 = 7
$$
  

$$
U3 + V3 = 9
$$
  

$$
U4 + V3 = 0
$$
  

$$
U4 + V4 = 0
$$

Нехай U3 = 0. Виходячи з цього, розрахуємо значення інших потенціалів:

 $V1 = 4$ ,  $V2 = 7$ ,  $V3 = 9$ ,  $U4 = -9$ ,  $V4 = 9$ ,  $U2 = -5$ ,  $U1 = -3$ .

Занесемо значення потенціалів у табл. 31. Окрім потенціалів, запишемо в верхній лівий кут кожної комірки значення вартості перевезень одиниці сировини за відповідним маршрутом.

У верхній правий кут кожної комірки запишемо значення псевдовартості перевезень за відповідним маршрутом.

Перевіряємо отриманий план на оптимальність та бачимо, що  $C_{14} < \widetilde{C}_{14}$  и  $C_{23} < \widetilde{C}_{23}$ . Оскільки  $\widetilde{C}_{14} - C_{14} = 1$  $\overline{C}_{14} - C_{14} = 1$  i  $\overline{C}_{23} - C_{23} = 1$  $_{23} - C_{23} = 1$ , для подальших розрахунків можна обирати любую з зазначених комірок. Обираємо комірку (1;4).

Для обраної комірки формуємо цикл, зображений на рис. 10.

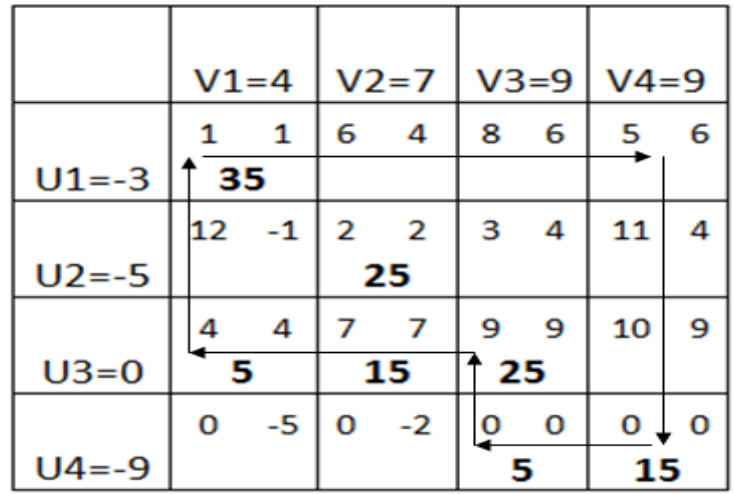

#### Рис. 10. **Реалізація методу потенціалів для опорного плану 1**

У табл. 32 подана інформація щодо перерозподілу поставок за циклом.

Таблиця 32

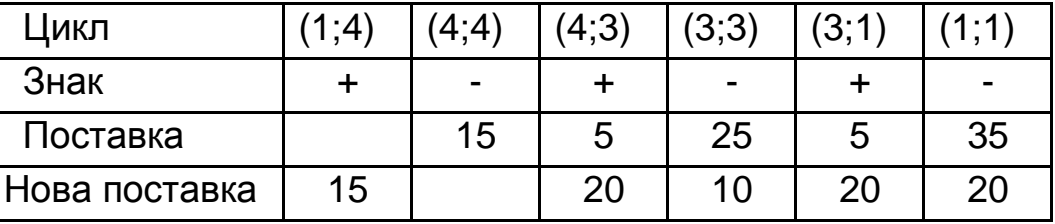

#### **Цикл для опорного плану 1**

На рис. 11 наведено вигляд нового опорного плану. Перевіряємо його за допомогою методу потенціалів:

> $U1 + V1 = 1$  $U1 + V4 = 5$  $U2 + V2 = 2$  $U3 + V1 = 4$  $U3 + V2 = 7$  $U3 + V3 = 9$  $U4 + V3 = 0$

Нехай U3 = 0. Виходячи з цього, розрахуємо значення інших потенціалів:

 $V1 = 4$ ,  $V2 = 7$ ,  $V3 = 9$ ,  $U4 = -9$ ,  $V4 = 8$ ,  $U2 = -5$ ,  $U1 = -3$ . Бачимо, що  $\mathsf{c}_{_{23}} < \mathsf{\widetilde{C}}_{_{23}}$ . Тому формуємо цикл, який подано на рис. 11.

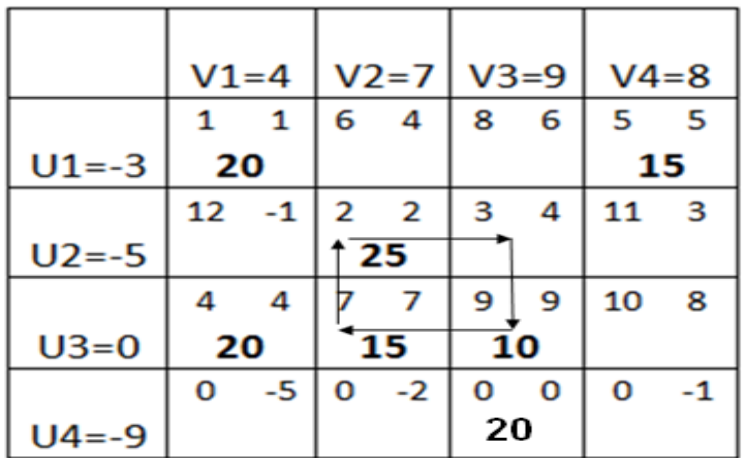

#### Рис. 11. **Реалізація методу потенціалів для опорного плану 2**

У табл. 33 подано інформацію щодо перерозподілу поставок за циклом.

Таблиця 33

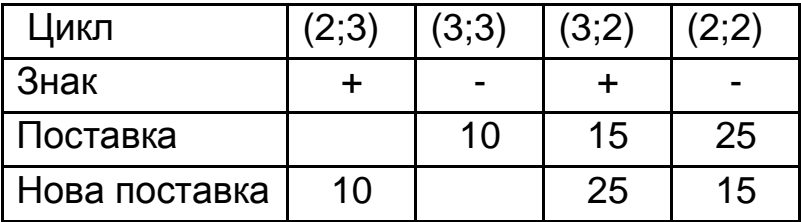

#### **Цикл для опорного плану 2**

Новий опорний план подано на рис. 12. Перевіряємо його на оптимальність:

$$
U1 + V1 = 1
$$
  

$$
U1 + V4 = 5
$$
  

$$
U2 + V2 = 2
$$
  

$$
U2 + V3 = 3
$$
  

$$
U3 + V1 = 4
$$
  

$$
U3 + V2 = 7
$$
  

$$
U4 + V3 = 0
$$

Нехай U3 = 0. Виходячи з цього, розрахуємо значення інших потенціалів:

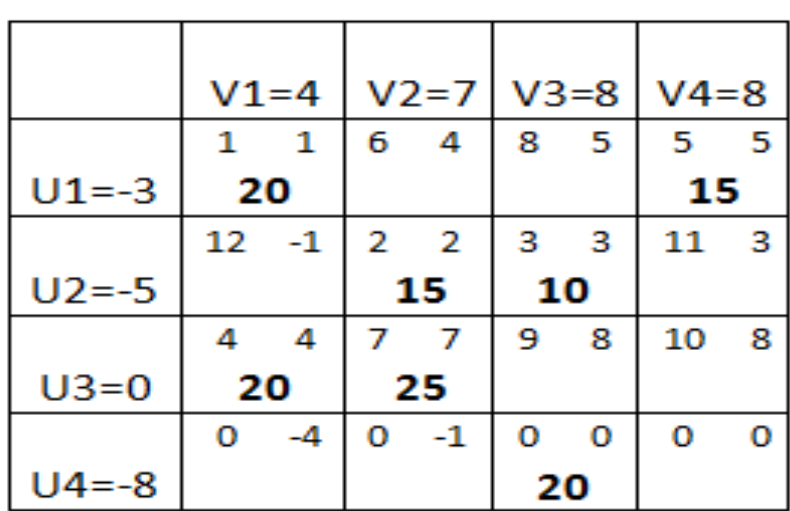

 $V1 = 4$ ,  $V2 = 7$ ,  $V3 = 8$ ,  $U4 = -8$ ,  $V4 = 8$ ,  $U2 = -5$ ,  $U1 = -3$ .

#### Рис. 12. **Реалізація методу потенціалів для опорного плану 3**

Бачимо, що план є оптимальним. Таким чином, згідно з цим планом, постачальник А1 повинен перевезти 20 одиниць сировини підприємству В1 та 15 одиниць сировини підприємству В4; постачальник А2 повинен перевезти 15 одиниць до В2 та 10 одиниць до В3; постачальник А3 перевозить 20 одиниць сировини підприємству А1 та 25 одиниць – підприємству В2. При цьому сукупна вартість перевезень складає:  $2.1 + 15.5 + 15.2 + 10.3 + 20.4 + 25.7 = 410$ .

Фіктивний постачальник А4 перевозить 20 одиниць сировини підприємству А3. Це означає, що саме потребу підприємства А3 не буде задоволено повністю.

Розглянемо рішення цієї ж задачі за допомогою надбудови "Поиск решения" (рис. 13).

Діапазон комірок В1:Е6 відведено для значень змінних х<sub>іј</sub> (кількість сировини, що везеться від i-го постачальника j-му). У комірки G3:G7 заносимо значення запасу сировини у постачальників, у комірки B8:E8 заносимо значення потреби в сировині кожного підприємства. У комірках F3:F7 обчислюємо об'єми сировини, що вивозяться від кожного постачальника, в комірках B7:E7 обчислюємо об'єми сировини, що завозяться до кожного підприємства. В діапазон комірок J3:M6 заносимо значення вартості перевезень за кожним маршрутом, при цьому для фіктивного постачальника обираємо таку вартість перевезень, яка була б набагато більшою, ніж усі інші задані в задачі вартості (наприклад, обираємо вартість, що дорівнює 100).

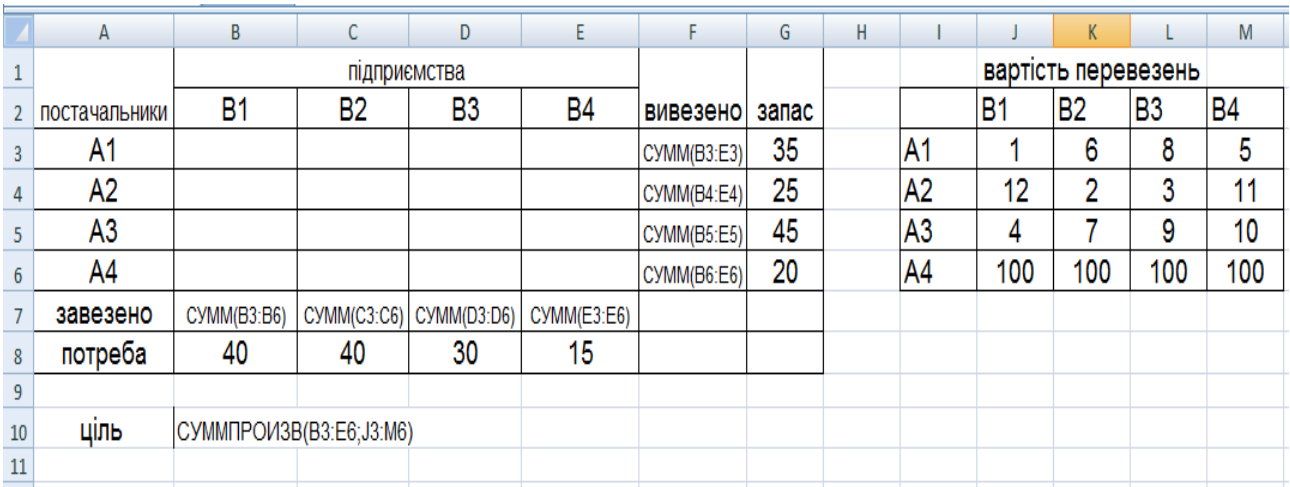

#### Рис. 13. **Оформлення вихідних даних задачі**

У комірці В10 розраховуємо загальну вартість усієї операції за допомогою формули "СУММПРОИЗВ". Для надбудови "Поиск решения" в поле "Установить целевую ячейку" встановлюємо посилання на комірку B10, у якій обчислюється загальна вартість операції, встановлюємо перемикач "Равной" на "минимальное значение". В поле "Изменяя ячейки" встановлюємо посилання на діапазон комірок B3:E6, в поле "Ограничения" встановлюємо обмеження на рівень запасу сировини, що вивозиться від кожного постачальника, та на рівень задоволення потреби кожного підприємства (рис. 14).

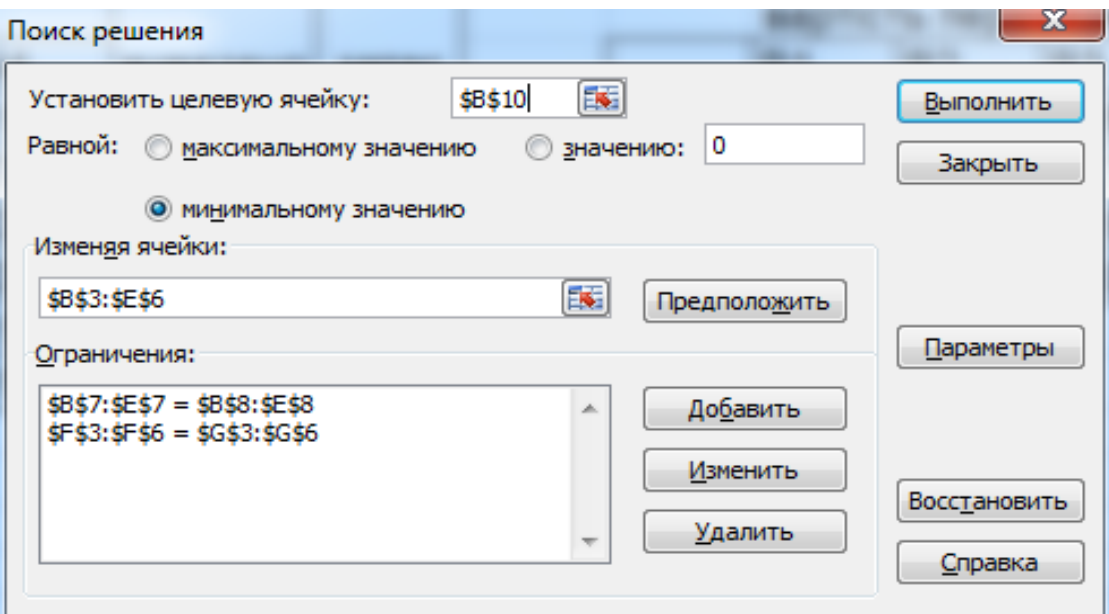

### Рис. 14. **Вид інструмента "Поиск решения" з урахуванням усіх умов задачі**

Натиснувши кнопку "Выполнить", отримуємо відповідь на задачу (рис. 15). У комірці В10 обчислено загальну вартість перевезень – 2 410 з урахуванням фіктивного постачальника А4. Таким чином, реальна вартість становить – 410.

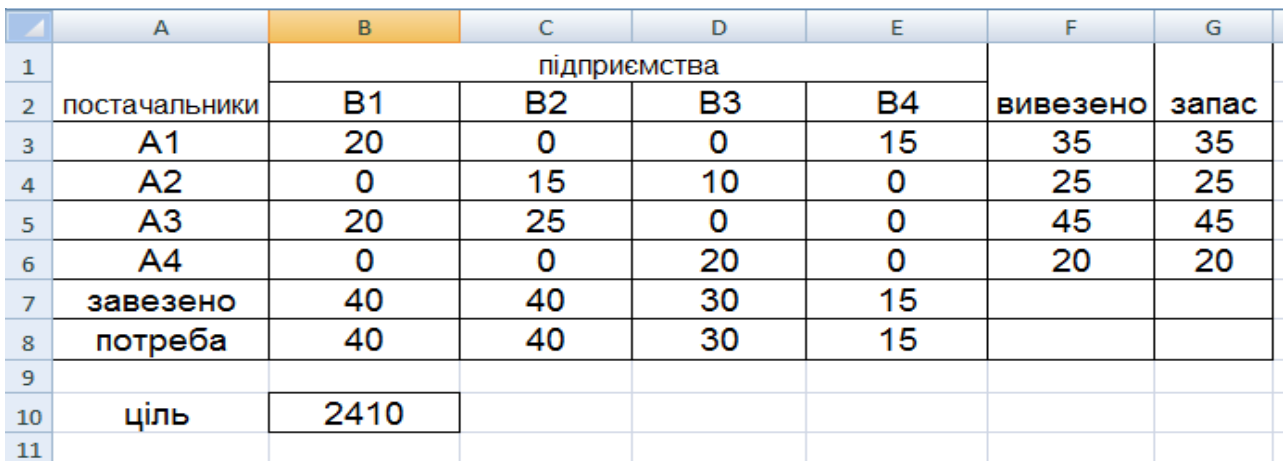

#### Рис. 15. **Розв'язок задачі**

Бачимо, що отримано відповідь, аналогічну тій, яка знайдена за допомогою методу потенціалів.

### **Використана література**

1. Вентцель Е. С. Исследование операций / Е. С. Вентцель. – М. : Советское радио, 1972. – 552 с.

2. Дослідження операцій : навч. посіб. / Т. С. Клебанова, О. Ю. Полякова, Н. Л. Чернова та ін. – Х. : Вид. ХНЕУ ім. С. Кузнеця, 2013. – 180 с.

3. Таха Х. Введение в исследование операций / Х. Таха. – М. : ИД "Вильямс", 2005. – 912 с.

НАВЧАЛЬНЕ ВИДАННЯ

# **Методичні рекомендації до виконання контрольних робіт з навчальної дисципліни "МАТЕМАТИЧНІ МЕТОДИ ДОСЛІДЖЕННЯ ОПЕРАЦІЙ"**

# **для студентів напряму підготовки 6.050101 "Комп'ютерні науки" заочної форми навчання**

*Самостійне електронне текстове мережне видання*

### Укладач **Чернова** Наталя Леонідівна

Відповідальний за випуск *Клебанова Т. С.*

Редактор *Ковальчук М. А.*

Коректор *Бутенко В. О.*

План 2015 р. Поз. № 87 ЕВ. Обсяг 34 с.

Видавець і виготівник – ХНЕУ ім. С. Кузнеця, 61166, м. Харків, просп. Леніна, 9-А *Свідоцтво про внесення суб'єкта видавничої справи до Державного реєстру ДК № 4853 від 20.02.2015 р.*